## **Matthias Langer**

Discussing the recent developments in the Brazilian economy with regard to a more efficient international financial architecture promoted by the G-22

**Diploma Thesis** 

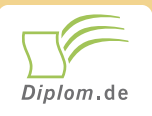

### **Bibliographic information published by the German National Library:**

The German National Library lists this publication in the National Bibliography; detailed bibliographic data are available on the Internet at http://dnb.dnb.de.

This book is copyright material and must not be copied, reproduced, transferred, distributed, leased, licensed or publicly performed or used in any way except as specifically permitted in writing by the publishers, as allowed under the terms and conditions under which it was purchased or as strictly permitted by applicable copyright law. Any unauthorized distribution or use of this text may be a direct infringement of the author s and publisher s rights and those responsible may be liable in law accordingly.

Copyright © 1999 Diplom.de ISBN: 9783832418687

### **Matthias Langer**

Discussing the recent developments in the Brazilian economy with regard to a more efficient international financial architecture promoted by the G-22

**Matthias Langer** 

# Discussing the recent developments in the Brazilian economy with regard to a more efficient international financial architecture promoted by the G-22

**Diplomarbeit International School of Management (ISM) Dortmund** Abgabe August 1999

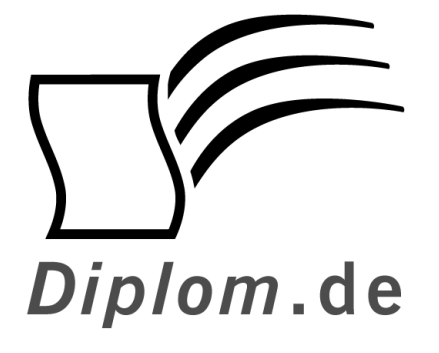

Diplomica GmbH -Hermannstal 119k -22119 Hamburg  $-$ Fon: 040 / 655 99 20 -

Fax: 040 / 655 99 222 -

agentur@diplom.de www.diplom.de  $-$ 

#### ID 1868

Langer, Matthias: Discussing the recent developments in the Brazilian economy with regard to a more efficient international financial architecture promoted by the G-22 Hamburg: Diplomica GmbH, 1999

Zugl.: International School of Management (ISM) Dortmund, Diplomarbeit, 1999

Dieses Werk ist urheberrechtlich geschützt. Die dadurch begründeten Rechte, insbesondere die der Übersetzung, des Nachdrucks, des Vortrags, der Entnahme von Abbildungen und Tabellen, der Funksendung, der Mikroverfilmung oder der Vervielfältigung auf anderen Wegen und der Speicherung in Datenverarbeitungsanlagen, bleiben, auch bei nur auszugsweiser Verwertung, vorbehalten. Eine Vervielfältigung dieses Werkes oder von Teilen dieses Werkes ist auch im Einzelfall nur in den Grenzen der gesetzlichen Bestimmungen des Urheberrechtsgesetzes der Bundesrepublik Deutschland in der jeweils geltenden Fassung zulässig. Sie ist grundsätzlich vergütungspflichtig. Zuwiderhandlungen unterliegen den Strafbestimmungen des Urheberrechtes.

Die Wiedergabe von Gebrauchsnamen, Handelsnamen, Warenbezeichnungen usw. in diesem Werk berechtigt auch ohne besondere Kennzeichnung nicht zu der Annahme, dass solche Namen im Sinne der Warenzeichen- und Markenschutz-Gesetzgebung als frei zu betrachten wären und daher von jedermann benutzt werden dürften.

Die Informationen in diesem Werk wurden mit Sorgfalt erarbeitet. Dennoch können Fehler nicht vollständig ausgeschlossen werden, und die Diplomarbeiten Agentur, die Autoren oder Übersetzer übernehmen keine juristische Verantwortung oder irgendeine Haftung für evtl. verbliebene fehlerhafte Angaben und deren Folgen.

Diplomica GmbH http://www.diplom.de, Hamburg 1999 Printed in Germany

## Inhaltsverzeichnis:

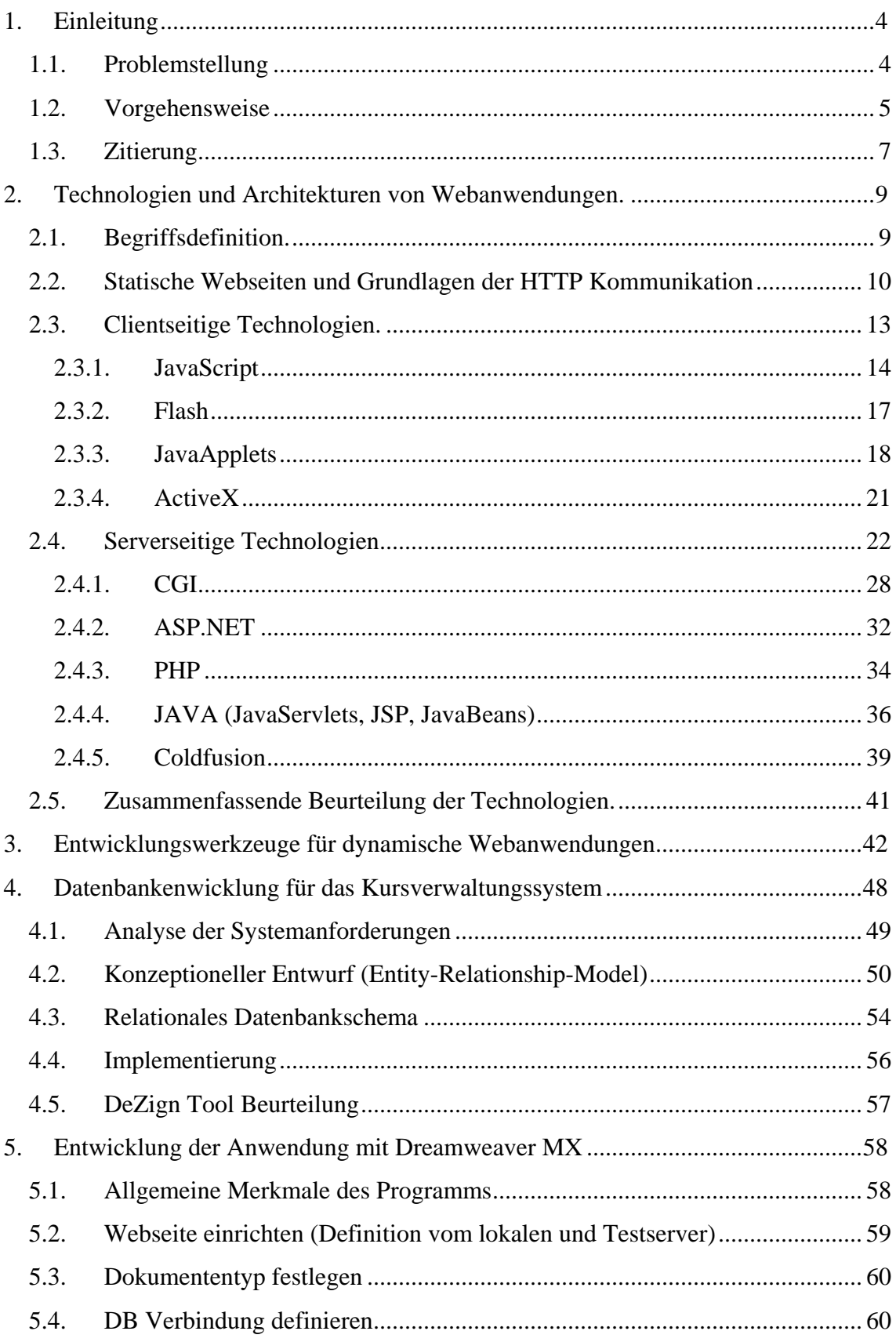

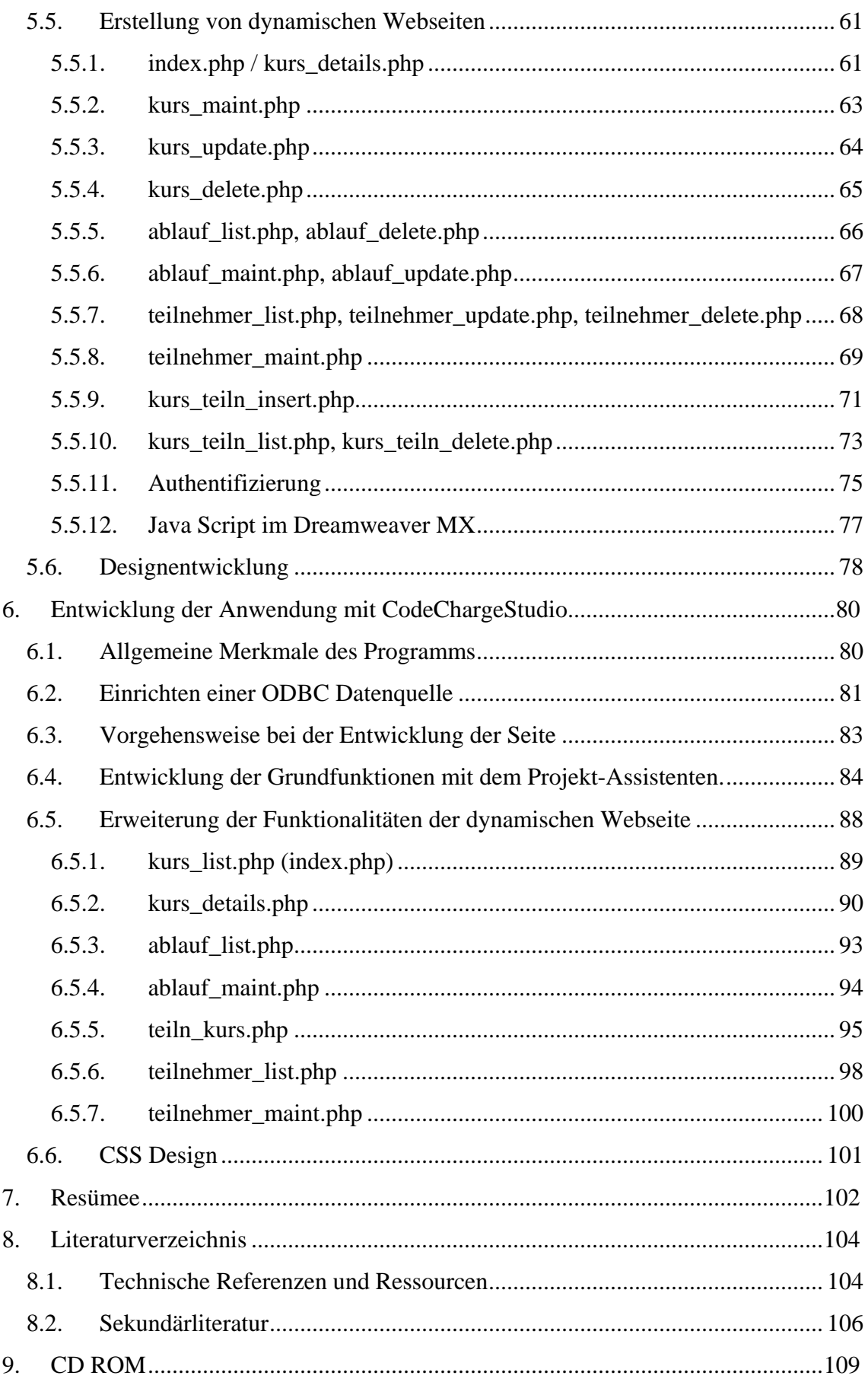

## Abbildungsverzeichnis:

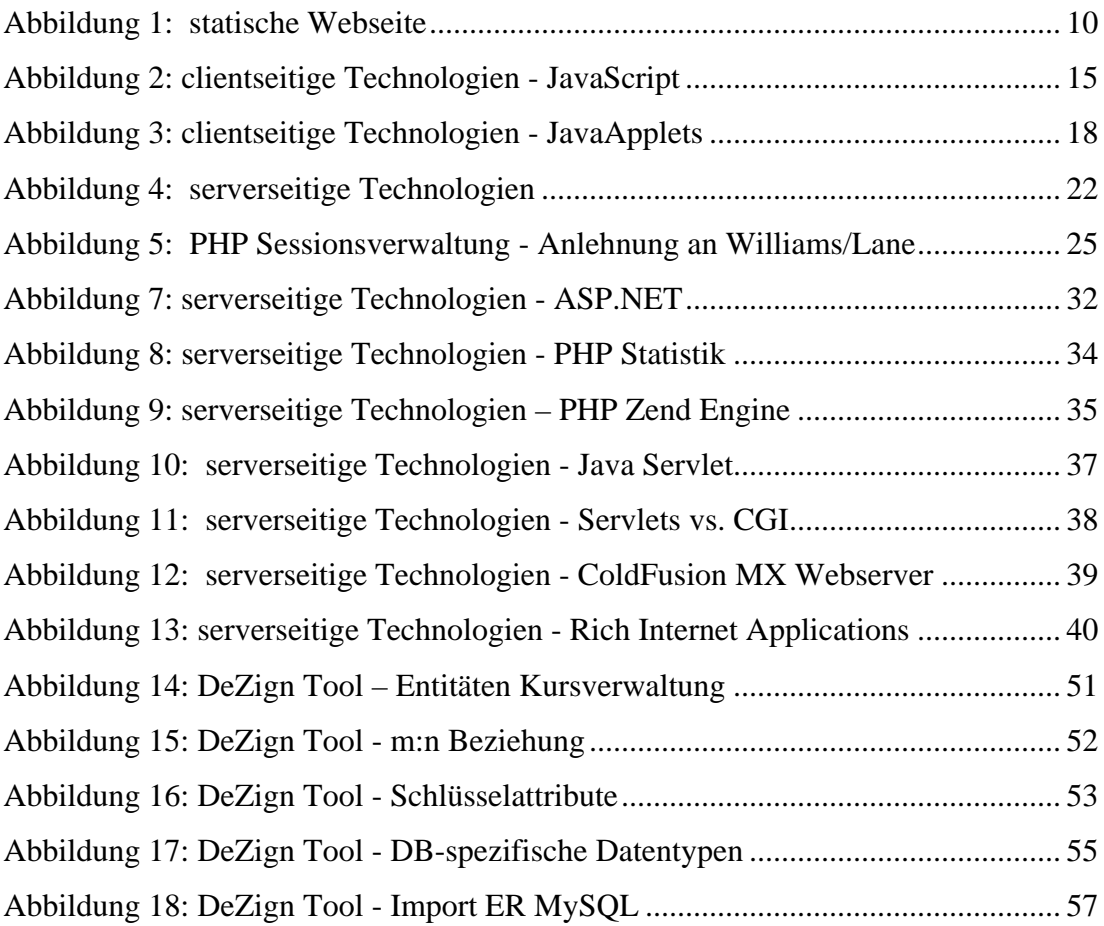

### Tabellenverzeichnis:

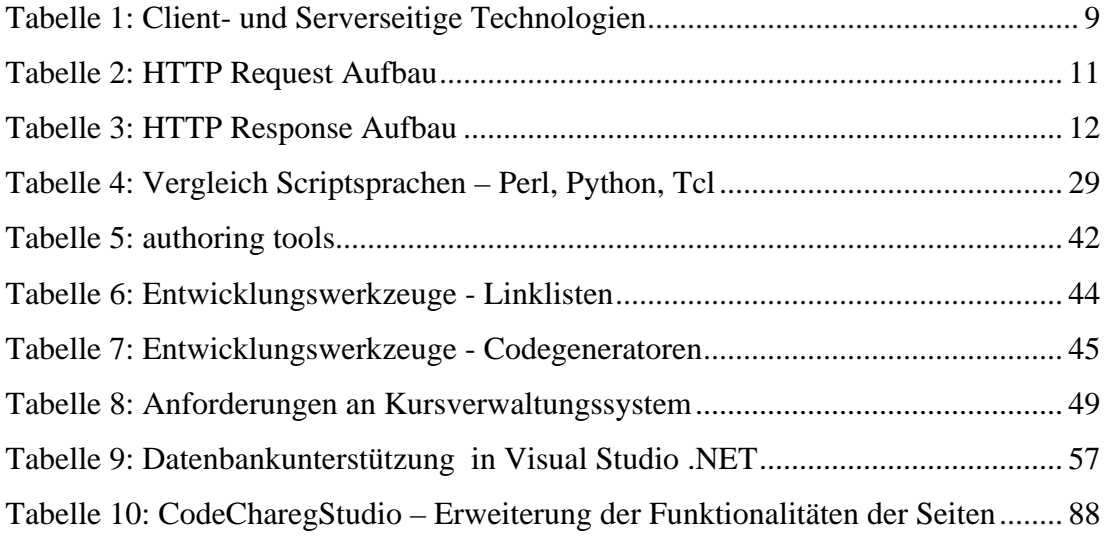

#### $1<sub>1</sub>$ Einleitung

#### $1.1.$ **Problemstellung**

Die Fortschritte in der Kommunikations- und Informationstechnik haben heute zu einer Vielzahl von dynamischen Webapplikationen wie E-Commerce-Anwendungen oder Content Management Systemen geführt. Kaum eine große Web-Site – ob Mobile.de oder Fokus Online - kommt heute ohne Datenbank im Hintergrund aus. Zwar hat die New Economy im Frühjahr 2000 einen Technologiecrash erlitten, aber der nächste Boom kann sie wieder beleben. "Die kurzfristigen Auswirkungen einer neuen Technik werden meist überschätzt und die langfristigen unterschätzt", wird der Science-Fiction-Autor und Technologie experte Arthur C. Clarke in der Zeitung "Die Zeit" zitiert. $1$ 

Das Wachstum und die Komplexität im Bereich der dynamischen Webanwendungen nimmt zu. Die Geschäftsanforderungen wie knappe Budgets, enge Termine und die Flächigkeiten der Entwickler verlangen aber nach einfachen Technologien. RAD-Tools (Rapid-Application-Development-Tools) versuchen die Spannung unter

diesen Randbedingungen zu mindern. Leider gibt es noch relativ wenig Literatur, die sich dem Einsatz von visuellen Werkzeugen zur schnellen Entwicklung von Webbapplikationen beschäftigt.

Motiviert durch die beschriebene Situation versucht die vorliegende Arbeit, einen möglichst breiten und praxisorientierten Überblick über die eingesetzten Techniken zur Entwicklung von dynamischen Web-Anwendungen zu schaffen.

Ziele dieser Arbeit sind:

- Beschreibung der verbreiteten Techniken und Scriptsprachen im WWW.
- Beschreibung der Werkzeuge zur visuellen Entwicklung von dynamischen Webanwendungen
- Beurteilung der zwei ausgewählten Werkzeuge anhand der Entwicklung von einer Webanwendung.

<sup>&</sup>lt;sup>1</sup> Fischermann / New Economy - Revolution im zweiten Anlauf http://www.zeit.de/2003/42/Vorabdruck II

#### $1.2.$ Vorgehensweise

Kapitel 2, Technologien und Architekturen von Webanwendungen, beschäftigt sich mit verschiedenen Sprachen und Techniken aus dem Bereich Internetprogrammierung, die heute im Web eingesetzt werden, um dynamische Applikationen zu entwickeln. Dabei erfolgt die Einordnung der wichtigsten technischen Standards und Spezifikationen rund ums Internet. Kapitel 2.1 definiert den Begriff "dynamische Webanwendung". Kapitel 2.2 beschreibt die clientseitigen-, Kapitel 2.3 die serverseitigen Webtechnologien. Kapitel 2.3 macht eine Beurteilung der Techniken im Hinblick auf die Entwicklung von einer Beispielanwendung in den Kapiteln 4, 5 und 6.

Kapitel 3, Entwicklungswerkzeuge für dynamische Webanwendungen, gibt einen Überblick über die am Markt verfügbaren Tools. Anschließend erfolgt die Fokussierung auf RAD (Rapid Applikation Development) Werkzeuge, die eine visuelle Anbindung von Datenbanken erlauben.

Im Kapitel 4, Datenbankenwicklung für das Kursverwaltungssystem, wird eine relationale Datenbank für die Beispielanwendung "Kursverwaltungssystem" entwickelt. Der Aufbau wird durch das DbDezign Werkzeug unterstützt.

Kapitel 5, Entwicklung der Anwendung mit Dreamweaver MX, schildert die Vorgehensweise bei der Entwicklung von einem Kursverwaltungssystem mit dem Tool Dreamweaver MX. Das Kursverwaltungssystem ist ein kleines ein Mann Projekt, das mit visuellen RAD-Werkzeugen entwickelt wird. Deswegen empfiehlt sich hier als Vorgehensweise ein so genanntes "Intuitives Programming", d.h. man hat Anfanges keine präzise Vorstellung über die Funktionalität des Systems. Häufig konkretisieren sich die Zielvorstellungen erst im Laufe des Projekts, bzw. werden durch das Entwicklungswerkzeug beeinflusst.

Kapitel 6, Entwicklung der Anwendung mit CodeChargeStudio, erörtert die Entwicklung der gleichen Beispielanwendung "Kursverwaltungssystem" mit einem weiteren Werkzeug Namens CodeChargeStudio. Ziel ist es, das Verstehen und den Nachvollzug der Vorgehensweise zur erfolgreichen Entwicklung der konkreten Web Applikation zu schaffen.

Kapitel 7, Resümee, beurteilt den Einsatz der RAD-Werkzeuge und macht ein Vergleich zwischen Dreamweaver und CodeCargeStudio.